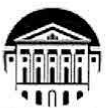

#### МИНИСТЕРСТВО НАУКИ И ВЫСШЕГО ОБРАЗОВАНИЯ РОССИЙСКОЙ ФЕДЕРАЦИИ

федеральное государственное бюджетное образовательное учреждение высшего образования «ИРКУТСКИЙ ГОСУДАРСТВЕННЫЙ УНИВЕРСИТЕТ» ФГБОУ ВО «ИГУ»

#### ПЕДАГОГИЧЕСКИЙ ИНСТИТУТ

Кафедра Информатики и методики обучения информатике

**УТВЕРЖДАЮ** *<u>REARFOLWAECKWA</u>* **ИНСТИТУТ** Директор ДИ ИГУ А.В. Семиров «13» апреля 2023 г.

#### Рабочая программа дисциплины (модуля)

Наименование дисциплины (модуля) *Б1.В.04 Архитектура ЭВМ*

Направление подготовки *44.03.04 Профессиональное обучение (по отраслям)*

Направленность (профиль) подготовки *Автоматика и компьютерная инженерия*

Квалификация (степень) выпускника - *Бакалавр*

Форма обучения *очная*

#### Согласовано с УМС ПИ ИГУ

Протокол №7 от «10» аиреля 2023г.

Председатель М.С. Павлова

#### Рекомендовано кафедрой:

Протокол № 10 от «04» апреля 2023 у. Зав. кафедрой Е.Н. Иванова

Иркутск 2023 г.

## **I. Цели и задачи дисциплины (модуля):**

**Цель:** освоение специальных научных знаний по архитектуре ЭВМ для последующего их применения в преподавании по программам учебных предметов, курсов, дисциплин (модулей), соответствующих направленности, а также для их применения в учебнопроизводственном процессе, отвечающем профессиональной деятельности, осваиваемой обучающимися.

## **Задачи:**

- − сформировать представление об архитектуре компьютера;
- − сформировать знания об устройствах ПК, принципах их работы и взаимодействия между собой, знания о структурной организации ЭВМ;
- − сформировать представление о функциональной организации ЭВМ, о принципах функционального взаимодействия устройств, основных узлов ЭВМ.

## **II. Место дисциплины в структуре ОПОП:**

2.1. Учебная дисциплина «Архитектура ЭВМ» относится к части, формируемой участниками образовательных отношений блока 1.

2.2. Для изучения данной учебной дисциплины необходимы знания и умения, формируемые предшествующей дисциплиной: «Информатика», «Программное обеспечение ЭВМ».

2.3. Перечень последующих учебных дисциплин, для которых необходимы знания и умения, формируемые данной учебной дисциплиной: «Автоматика и микропроцессорная техника». Знания и умения, сформированные в результате изучения данной дисциплины, являются основой для педагогической практики.

## **III. Требования к результатам освоения дисциплины (модуля):**

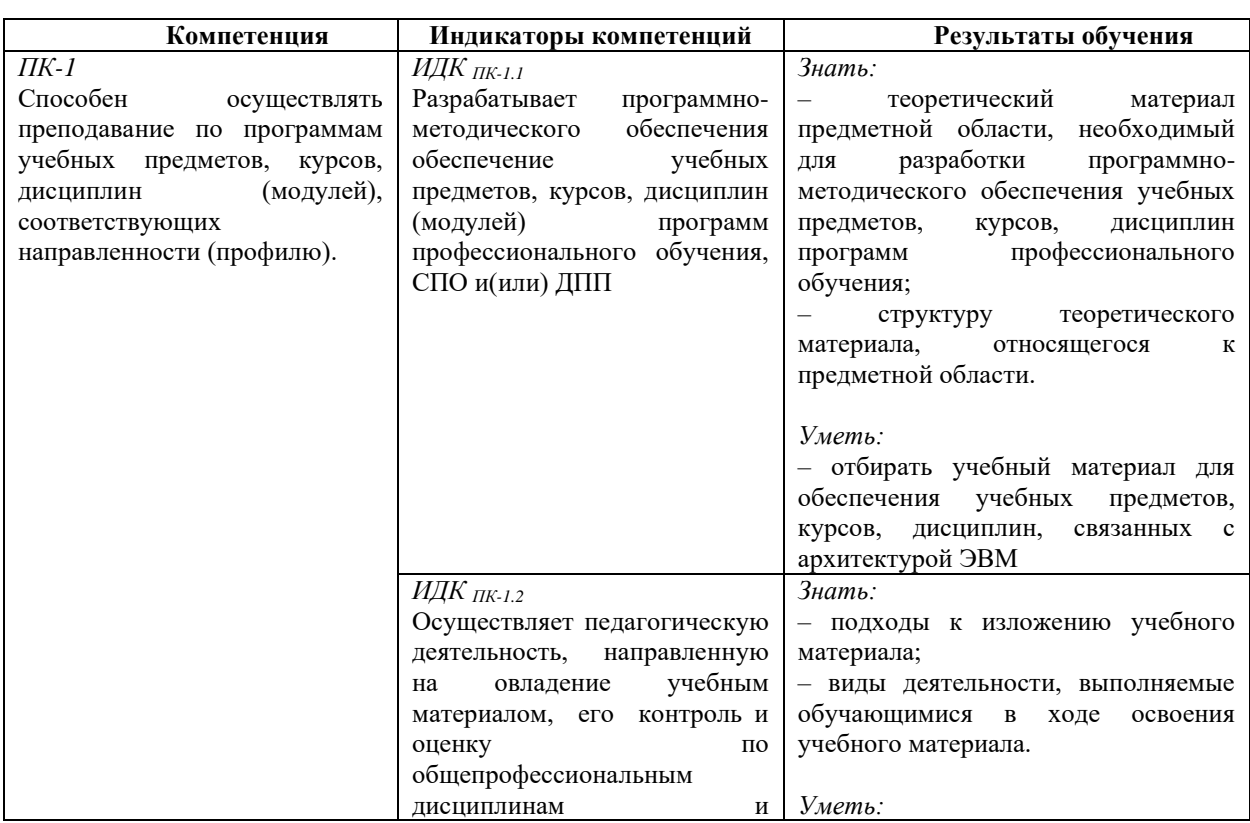

Перечень планируемых результатов обучения по дисциплине (модулю), соотнесенных с индикаторами достижения компетенций

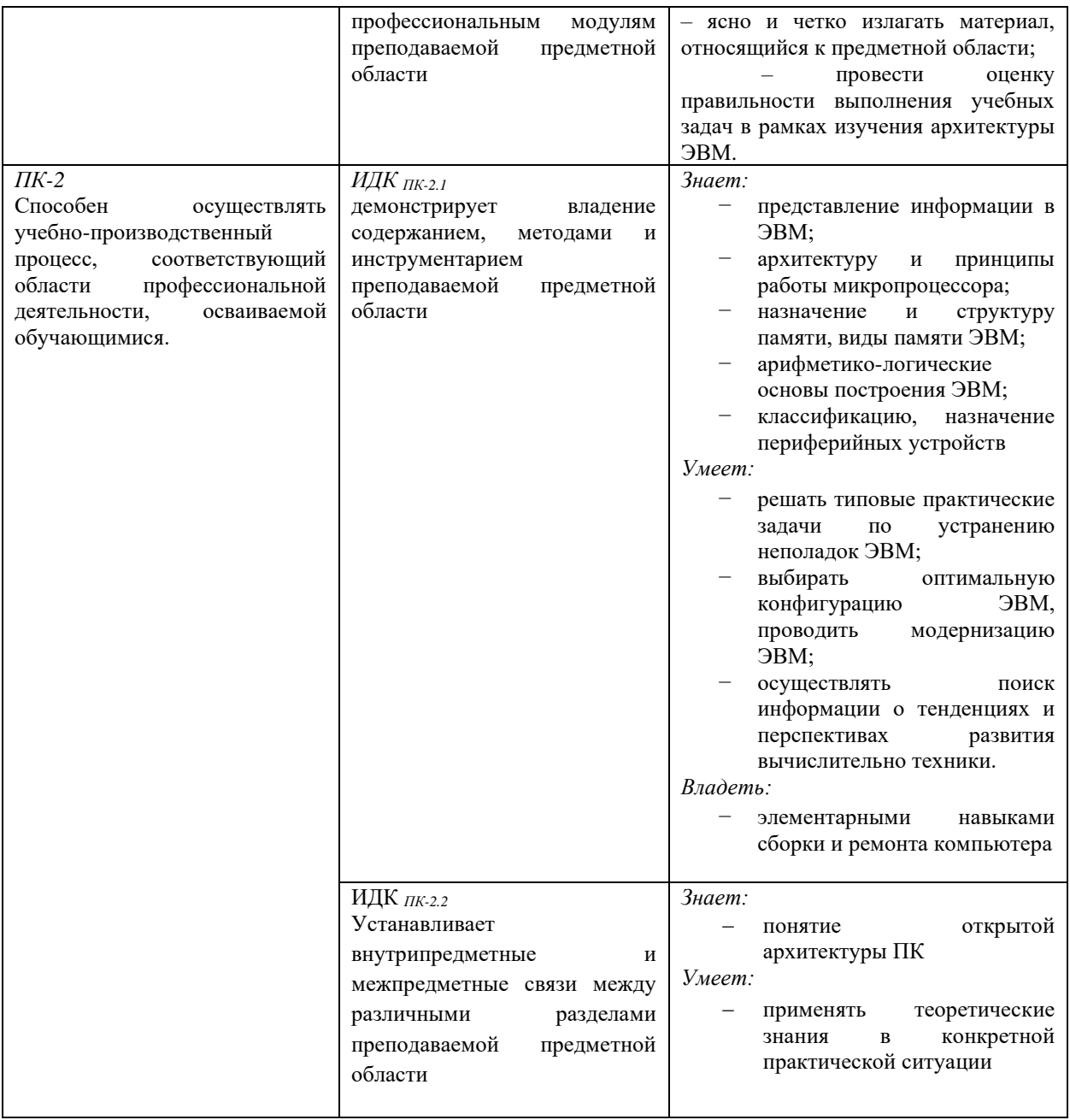

# **IV. СОДЕРЖАНИЕ И СТРУКТУРА ДИСЦИПЛИНЫ**

### **4.1. Объем дисциплины (модуля) и виды учебной работы**

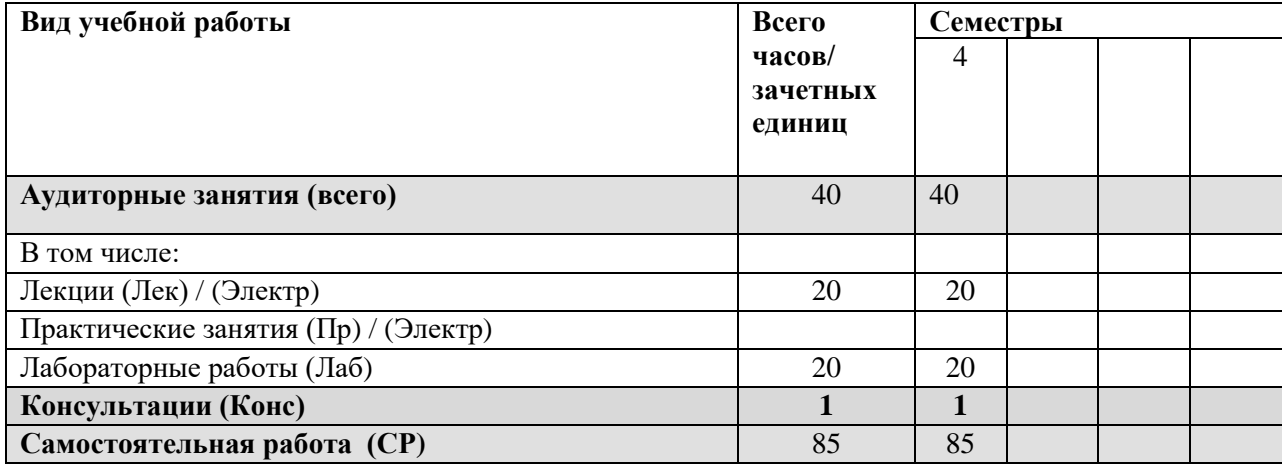

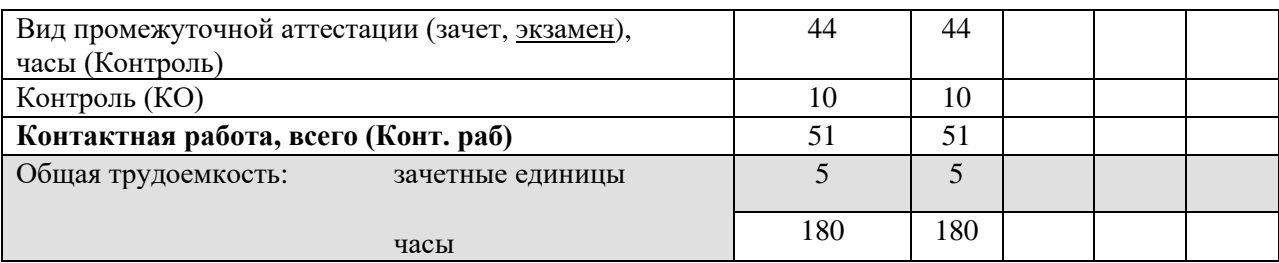

## **4.2. Содержание учебного материала дисциплины (модуля)**

*Раздел 1. Теоретические основы архитектуры ЭВМ*

1.1 Понятие архитектуры компьютеров

1.2 Представление информации в ЭВМ

*Раздел 2. Арифметико-логические основы ЭВМ* 

2.1 Арифметические основы ЭВМ

2.2 Архитектура и принципы работы основных логических блоков вычислительных систем

*Раздел 3. Центральные устройства ЭВМ. Средства сопряжения логических устройств*

3.1 Архитектура микропроцессора

3.2 Внутренние подсистемы ЭВМ

*Раздел 4. Внешние (периферийные) устройства ЭВМ*

4.1 Внешние интерфейсы

4.2 Основные типы периферийных устройств

## **4.3. Разделы и темы дисциплин (модулей) и виды занятий**

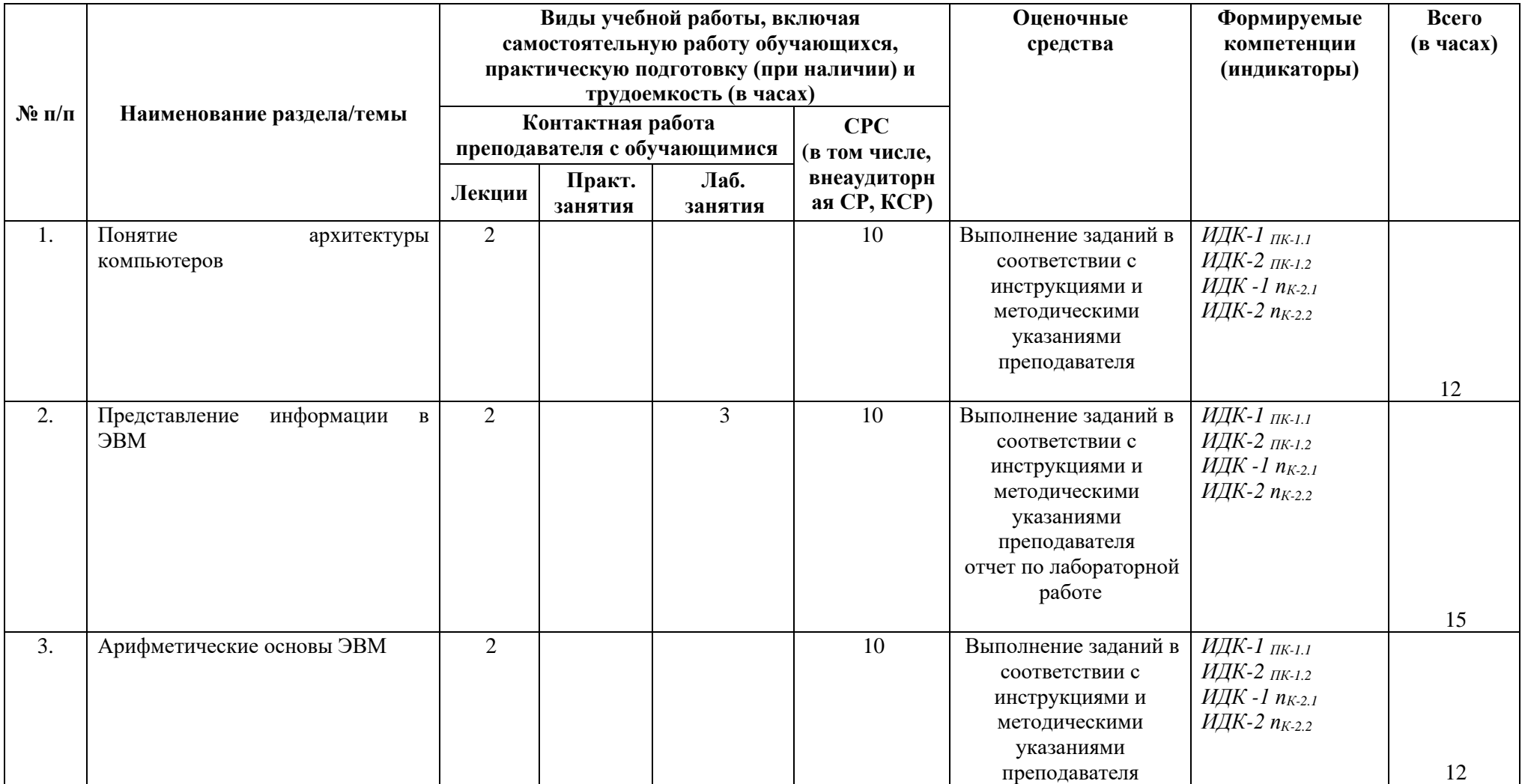

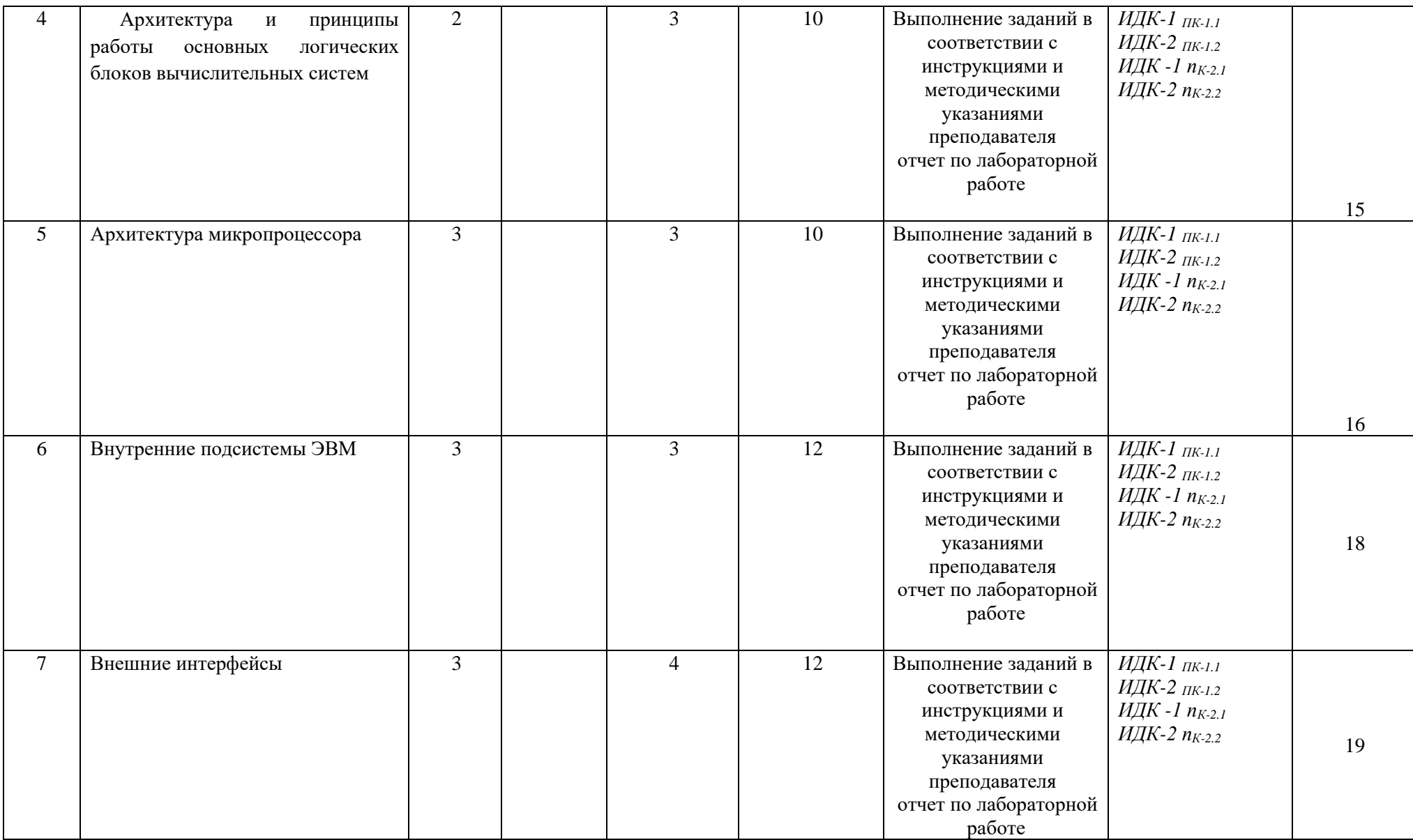

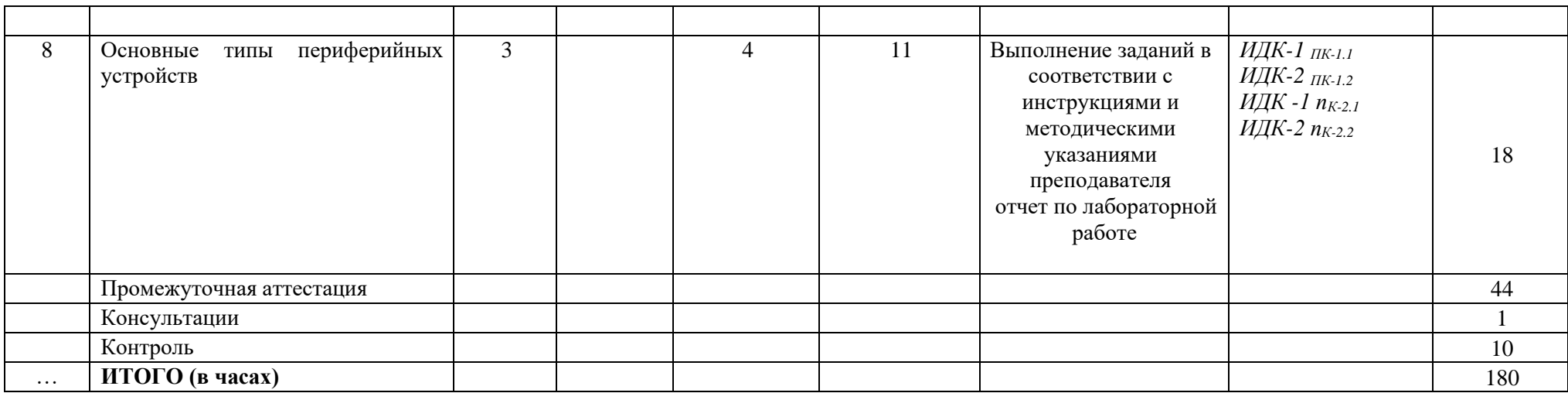

#### **4.4. . Методические указания по организации самостоятельной работы студентов**

Самостоятельная работа предполагает поиск, обработку и представление информации в соответствии с заданием.

1. Отчет по лабораторной работе.

2. Выполнение задания по самостоятельной работе.

Результаты выполнения заданий размещаются в образовательном портале ФГБОУ ВО «ИГУ» (https://educa.isu.ru).

#### **4.5. Примерная тематика курсовых работ (проектов)**

Курсовая работа не предусмотрена

#### **V. Учебно-методическое и информационное обеспечение дисциплины (модуля):**

#### **V. Учебно-методическое и информационное обеспечение дисциплины (модуля):**

#### **а) перечень литературы**

1. Макуха, В. К. Микропроцессорные системы и персональные компьютеры : учебное пособие для вузов / В. К. Макуха, В. А. Микерин. — 2-е изд., испр. и доп. — Москва : Издательство Юрайт, 2022. — 156 с. — Текст : электронный // Образовательная платформа Юрайт - Неогранич. доступ.+

2. Новожилов, О. П. Архитектура ЭВМ и систем в 2 ч. Часть 1 : учебное пособие для вузов / О. П. Новожилов. — Москва: Издательство Юрайт, 2022. — 276 с. — Текст: электронный // Образовательная платформа Юрайт - Неогранич. доступ.+

3. Новожилов, О. П. Архитектура ЭВМ и систем в 2 ч. Часть 2 : учебное пособие для вузов / О. П. Новожилов. — Москва : Издательство Юрайт, 2022. — 246 с — Текст : электронный // Образовательная платформа Юрайт - Неогранич. доступ.+

4. Толстобров, А. П. Архитектура ЭВМ : учебное пособие для вузов / А. П. Толстобров. — 2-е изд., испр. и доп. — Москва : Издательство Юрайт, 2022. — 154 с. — Текст : электронный // Образовательная платформа Юрайт - Неогранич. доступ.+

#### **б) список авторских методических разработок:**

1. Архитектура ЭВМ [Текст] : учеб. пособие / И. Н. Лесников, Ю. А. Дядькин, А. В. Родионов ; Иркут. гос. ун-т, Пед. ин-т. - Иркутск : Оттиск, 2017. - 79 с. - 25 экз

**г) базы данных, информационно-справочные и поисковые системы:**

- 1. ЭБС «Юрайт»
- 2. ЭБС «Библиотех».
- 3. ЭБС «Издательство «Лань».
- 4. Национальный цифровой ресурс «РУКОНТ».
- 5. ЭБС «Айбукс».
- 6. ИС «Единое окно доступа к образовательным ресурсам».

#### **VI.МАТЕРИАЛЬНО-ТЕХНИЧЕСКОЕ ОБЕСПЕЧЕНИЕ ДИСЦИПЛИНЫ 6.1. Помещения и оборудование**

Помещения – учебные аудитории для проведения учебных занятий, предусмотренных учебным планом ОПОП ВО бакалавриата, оснащены оборудованием и техническими средствами обучения.

Помещения для самостоятельной работы обучающихся оснащены компьютерной техникой с возможностью подключения к сети «Интернет» и обеспечением доступа в электронную информационно-образовательную среду ФГБОУ ВО «ИГУ».

## **Оборудование** специализированная учебная мебель

## **Технические средства обучения.**

Характеристика материально-технического обеспечения аудиторий ПИ ИГУ, где возможно проведение дисциплины

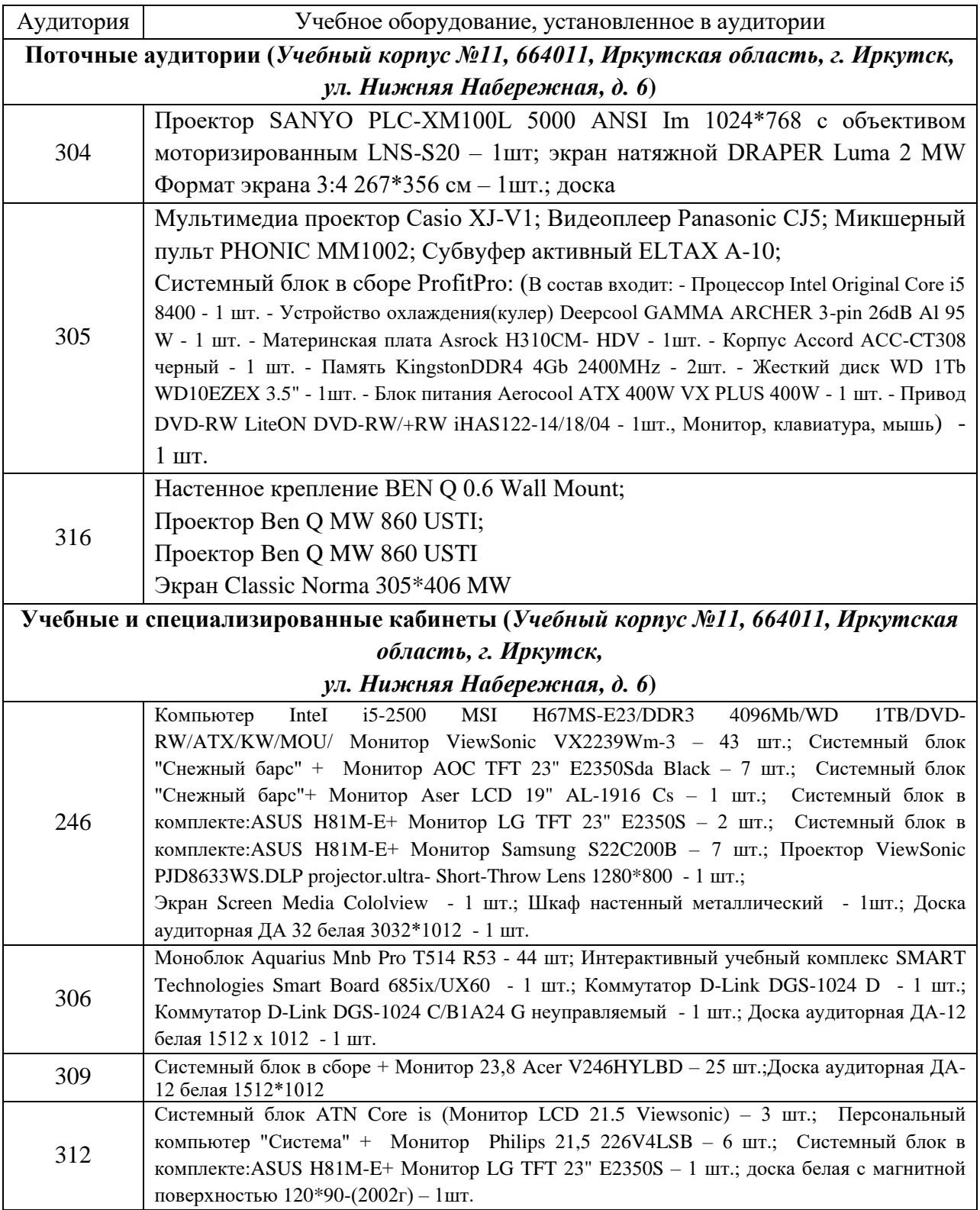

## **6.2. Лицензионное и программное обеспечение**

Windows 10 pro; Adobe acrobat reader DC; Audacity; Firebird; IBExpert; Blender; Codeblocks; GPSS World Student Version 5.2; Lazarus; LibreOffice; DIA; Eclipse IDE for C/C++ Developers; Eclipse IDE for Java Developers; Visual Studio Enterprise; python; IDLE; Far; Firefox; Gimp; Google Chrome; InkScape; Kaspersky AV; MS Office 2007; VisioProfessional; NetBeans; SMART NoteBook; Peazip; Scratch; WinDjView; XnView MP; Компас 3D; Access; GanttProject; AnyLogic; VLC; SMART NoteBook.

#### **VII.ОБРАЗОВАТЕЛЬНЫЕ ТЕХНОЛОГИИ**

В образовательном процессе используются активные и интерактивные формы проведения занятий (проблемная лекция, проект, тест), развивающие у обучающихся навыков командной работы, межличностной коммуникации, принятия решений, лидерских качеств и формирующие компетенции.

Учитывая, что дисциплина предполагает организацию самостоятельной работы обучающихся, то наряду с указанными видами деятельности, также студентами реализуется поисковая деятельность в направлении обозначенной проблемы (проблемноориентированная деятельность) либо без указания направления поиска (поисковая деятельность). В этом случае в рамках дисциплины предполагается использование также информационно-образовательных ресурсов сети Интернет (тексты, видео-лекции ученых и т.д.) и баз данных источников информации вуза как одного из технологических направлений в рамках компьютерных технологий обучения

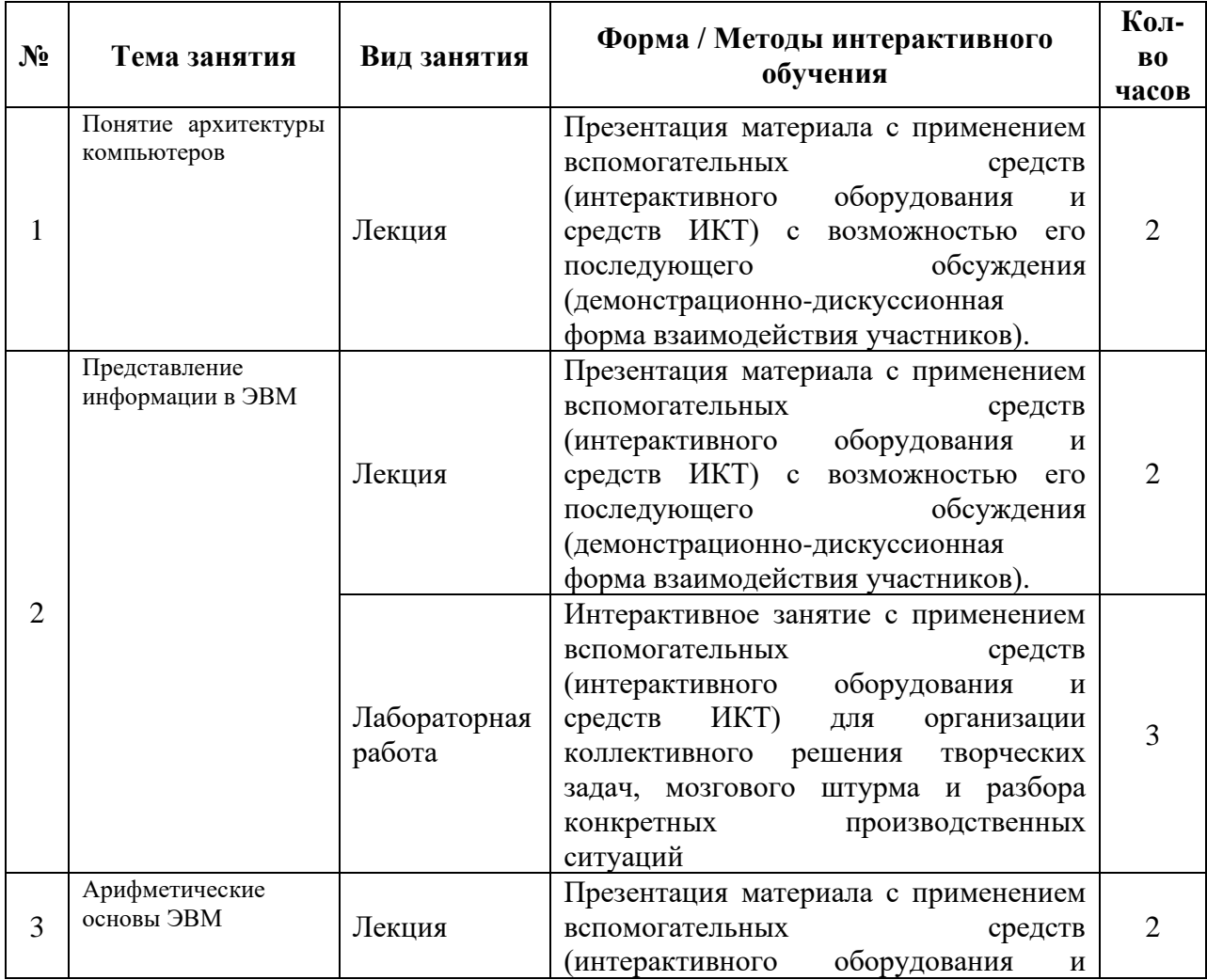

#### **Наименование тем занятий с использованием образовательных технологий**

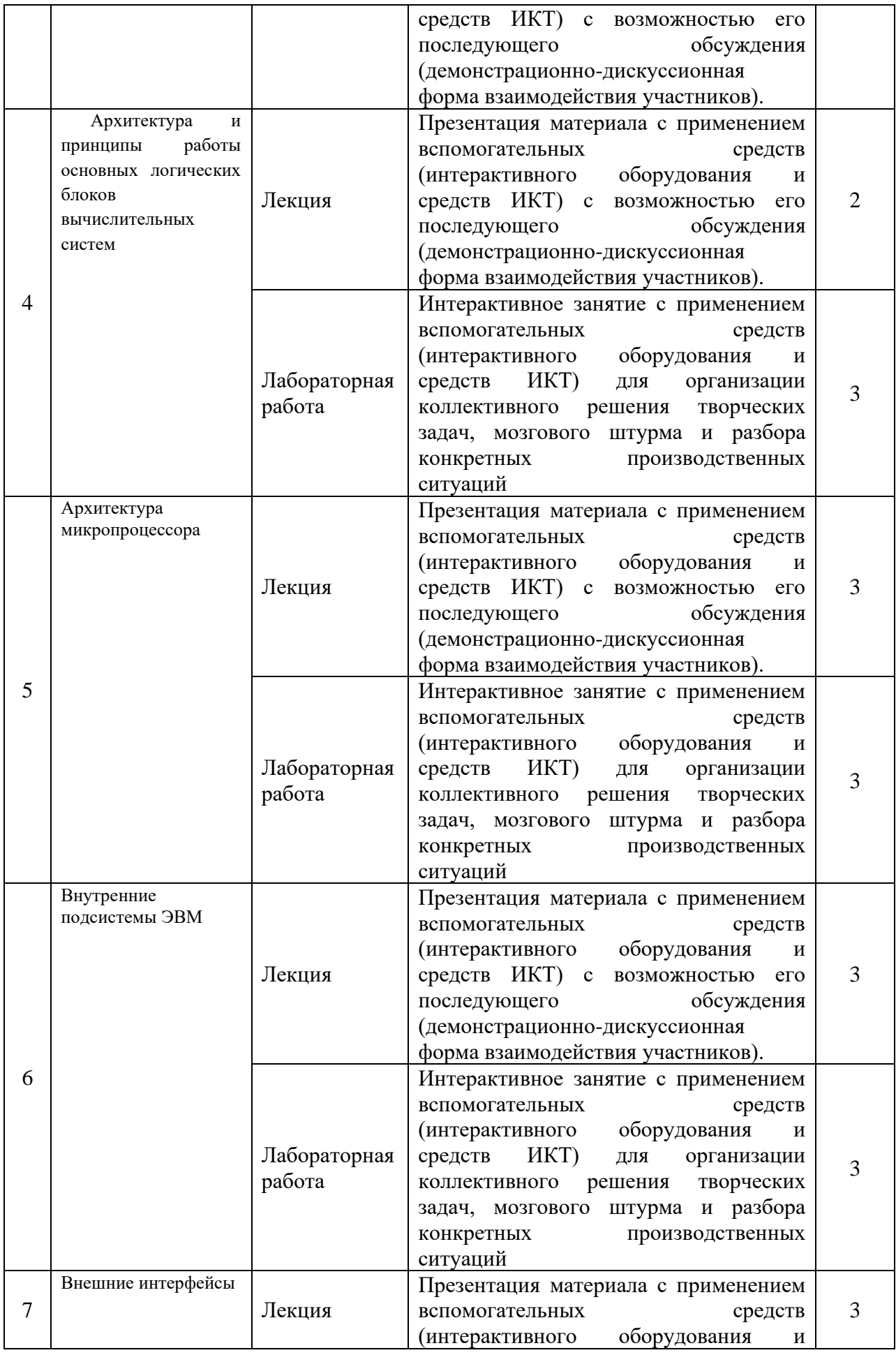

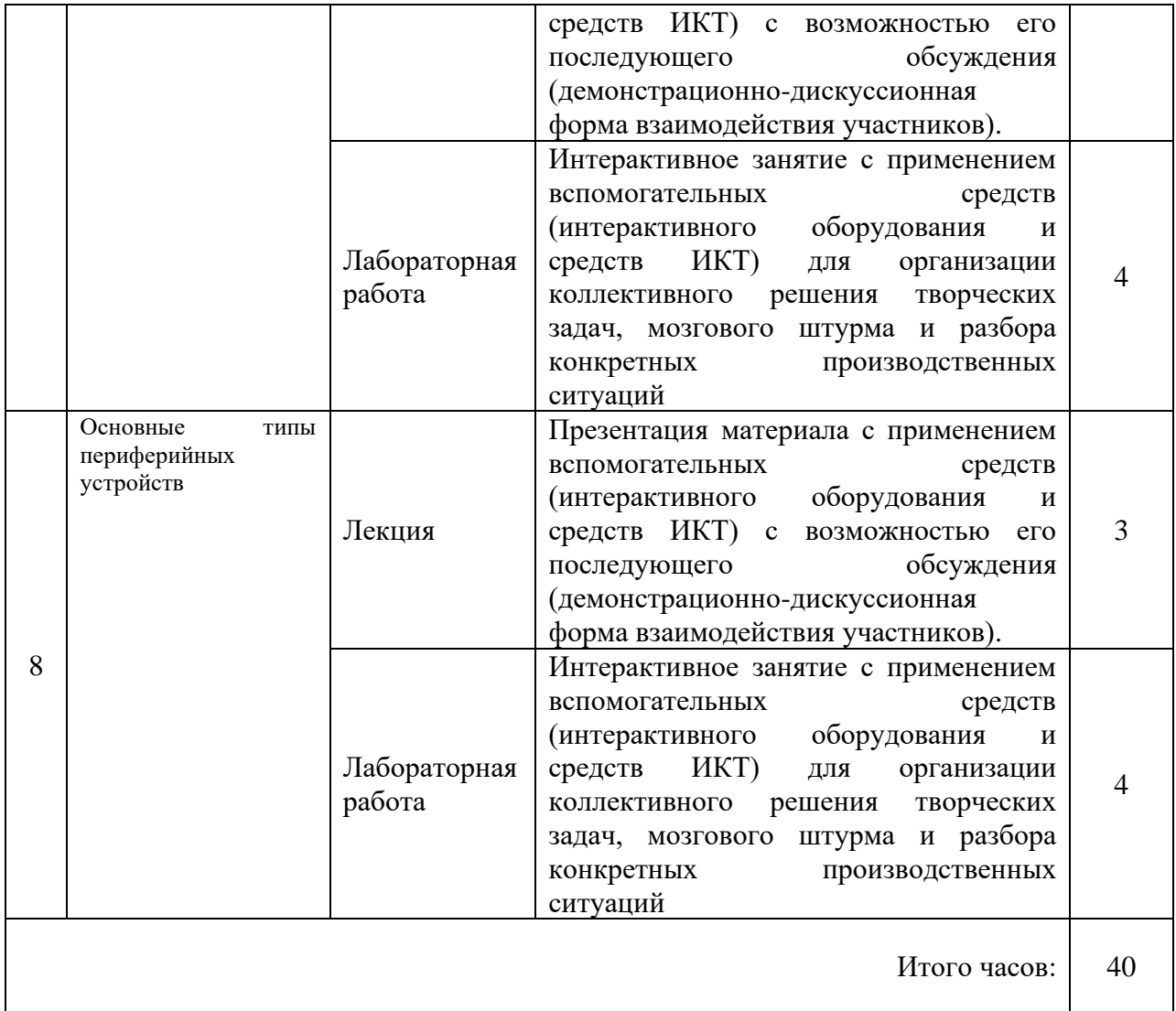

## **VIII.ОЦЕНОЧНЫЕ МАТЕРИАЛЫ ДЛЯ ТЕКУЩЕГО КОНТРОЛЯ УСПЕВАЕМОСТИ И ПРОМЕЖУТОЧНОЙ АТТЕСТАЦИИ**

## **8.1. Оценочные средства для проведения текущего контроля успеваемости**

- − выполнение задания преподавателя в соответствии с инструкцией (аудиторные занятия);
- − подготовка отчета лабораторной работы.

## **КАРТА ОЦЕНКИ КОМПЕТЕНЦИЙ**

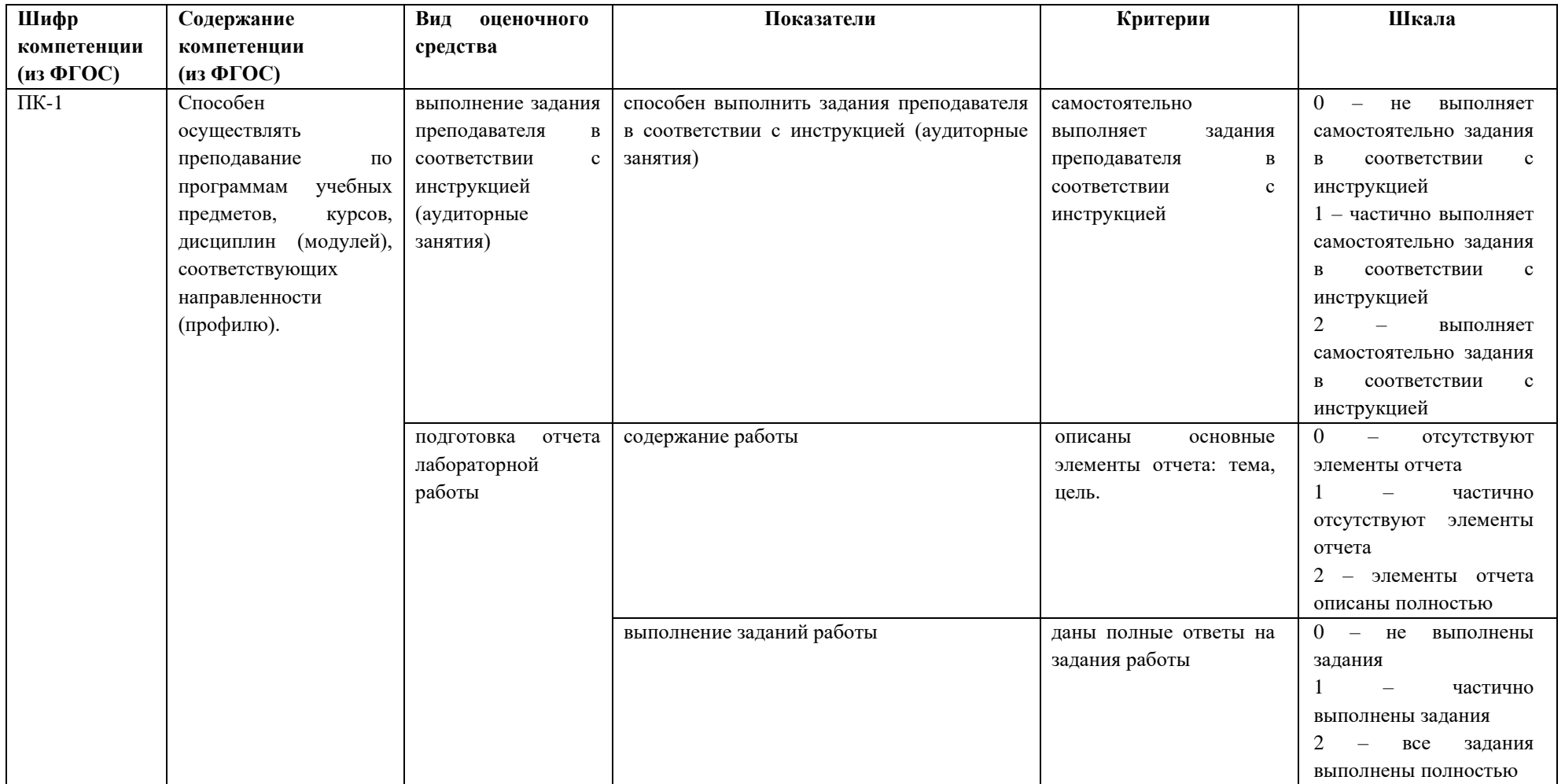

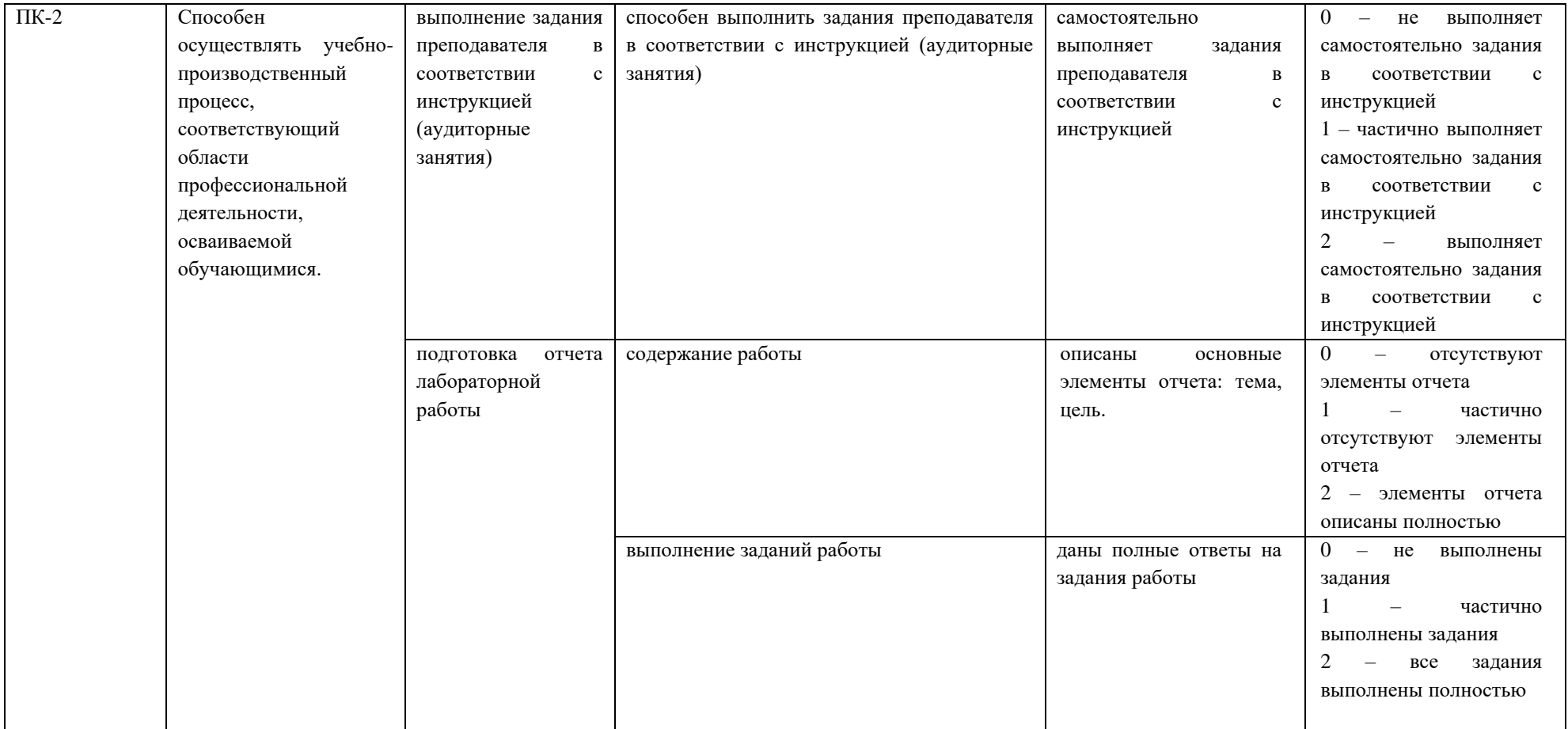

Максимальная сумма баллов по дисциплине – 104 б.

Компетенция считается сформированной, если количество баллов по дисциплине не менее 60% от максимально возможного.

Промежуточная аттестация (**экзамен**) удовлетворительно – выставляется при наличии не менее 60% баллов от максимально возможных.

Промежуточная аттестация (**экзамен**) хорошо – выставляется при наличии не менее 76% баллов от максимально возможных.

Промежуточная аттестация (**экзамен**) отлично – выставляется при наличии не менее 91 % баллов от максимально возможных.

## **Демонстрационный пример Лабораторная работа №1 Представление информации в компьютере**

#### **Цель работы:**

**1**. Познакомиться с содержательным и алфавитным подходом к измерению информации

2. Освоить способы кодирования числовой, текстовой, графической и звуковой информации

3. Научиться определять количество информации в файлах различных типов

#### **Задание**

1. Сообщение, записанное буквами из 64-х символьного алфавита, содержит 20 символов. Какой объем информации оно несет?

2. Объем сообщения, содержащего 2048 символов, составил 1/512 часть Мбайта. Каков размер алфавита , с помощью которого записано сообщение?

3. Для записи сообщения использовался 64-х символьный алфавит. Каждая страница содержит 30 строк. Все сообщение содержит 8775 байтов информации и занимает 6 страниц. Сколько символов в строке?

4. Известно, что в ящике лежат 20 шаров. Из них 10 – черных, 5 – белых, 4 – желтых и 1 – красный. Какое количество информации несут сообщения о том, что из ящика случайным образом достали черный шар, белый шар, желтый шар, красный шар?

5. Частотный словарь русского языка – словарь вероятностей (частот) появления букв в произвольном тексте – приведен ниже. Определите, какое количество информации несет каждая буква этого словаря.

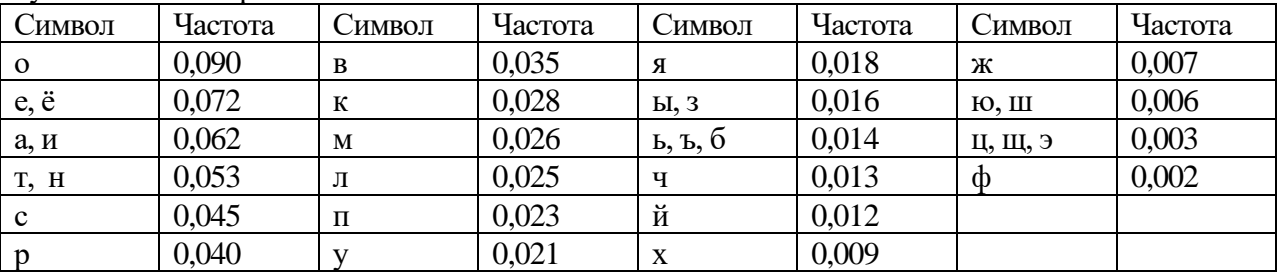

6. Используя результат решения предыдущей задачи, определите количество информации в слове «информатика».

7. Подсчитать объем информации на фотографии размером 9х12 см. при разрешении экрана 4800х2400 dpi. и глубине цвета 48 бит/пикселей.

8. Во сколько раз уменьшится информационный объем страницы текста при его преобразовании из кодировки Unicode (таблица кодировки содержит 65536 символов) в кодировку Windows CP1251(таблица кодировки содержит 256 символов)?

9. Рассчитать объем музыкального произведения при частоте 44,1 кГц, длительности 4 мин, глубине звука 16 бит.

10. Подсчитать объем отсканированной страницы формата А4 (240х291) мм2, при разрешении 300х600 пиксель/дюйм, глубина цвета 36 бит/пиксель.

11.Рассчитать объем видеофильма при частоте 200 МГц, 50 кадров/сек, длительность 120 минут.

12. Определить требуемый объем видеопамяти для различных графических режимов экрана монитора. Заполните таблицу.

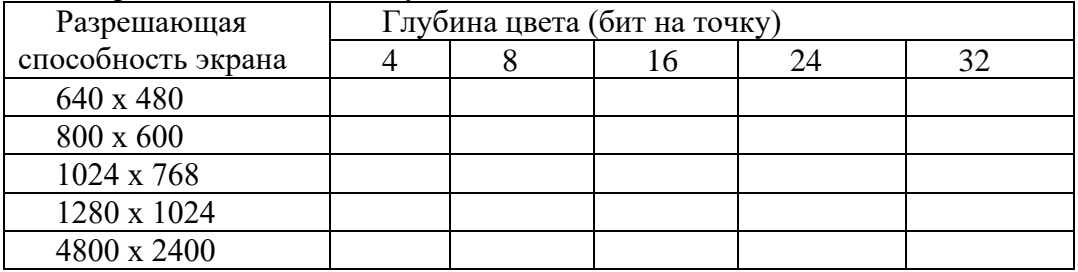

## **8.2. Оценочные средства для промежуточной аттестации (в форме экзамена или зачета).**

## **Вопросы и задания к экзамену**

- 1. История развития вычислительной техники.
- 2. Классификация ЭВМ.
- 3. Архитектура ЭВМ. Структурная и функциональная организация ЭВМ.
- 4. Классическая архитектура ЭВМ. Принципы фон Неймана.
- 5. Магистрально-модульный принцип построения компьютера (шинная архитектура).
- 6. IBM PC-совместимые компьютеры. Основные принципы платформы IBM PC.
- 7. Шинно-канальная системотехника. Характеристики шин.
- 8. Шинно-канальная системотехника. Типы шин.
- 9. Шинно-канальная системотехника. Подсистемы ввода-вывода. Интерфейсы.

10. Типы портов ввода-вывода, их назначение, маркировка.

11. Набор микросхем системной логики. Архитектура микропроцессорного набора «север-юг».

12. Набор микросхем системной логики. Хабовая архитектура микропроцессорного набора.

13. Процессор. Выполнение программы процессором.

- 14. Процессор. Обобщенная схема процессора.
- 15. Процессор. Сопроцессор. Основные характеристики процессоров.
- 16. Процессор. Поколения процессоров.
- 17. Процессор. Типы корпусов и гнезд процессоров.
- 18. Система памяти компьютера.

19. Оперативная память. Статическая и динамическая память. Типы динамической памяти.

- 20. Типы модулей оперативной памяти.
- 21. Базовая система ввода-вывода. Процесс загрузки компьютера.

22. Материнские платы: назначение, основные блоки материнской платы. Формфактор материнских плат.

23. Внешние запоминающие устройства: типы, логическая структура, основные характеристики. Накопители.

24. Жесткие диски: форматирование, разбиение на разделы, дефрагментация. Файловые системы FAT, FAT32, NTFS.

- 25. Печатающие устройства. Типы принтеров и принципы их работы.
- 26. Видеосистема персонального компьютера.
- 27. Звуковая система ПК.

Документ составлен в соответствии с требованиями ФГОС по направлению 44.03.04 «Профессиональное обучение (по отраслям) утвержденного приказом Минобрнауки РФ №124 от 22 февраля 2018г.

**Настоящая программа не может быть воспроизведена ни в какой форме без предварительного письменного разрешения кафедры-разработчика программы.**